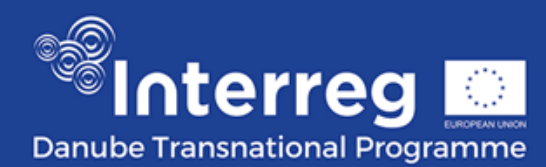

## **FACTSHEET**

## **Access and registration in eMS**

## **Technical Requirements and Access to eMS**

eMS is a web application and can be used with any up-to-date browser like Internet Explorer, Mozilla Firefox, Google Chrome or Safari. For technical reasons, eMS only supports the latest version of these browsers.

The User can access eMS through the link on DTP website and is requested to register before login.

The User has to select a **password with a length of at least 8 characters, containing lower case letters, capital letters and digits.** The User shall follow the instructions included in the email automatically sent by the eMS to finalise the registration**.**

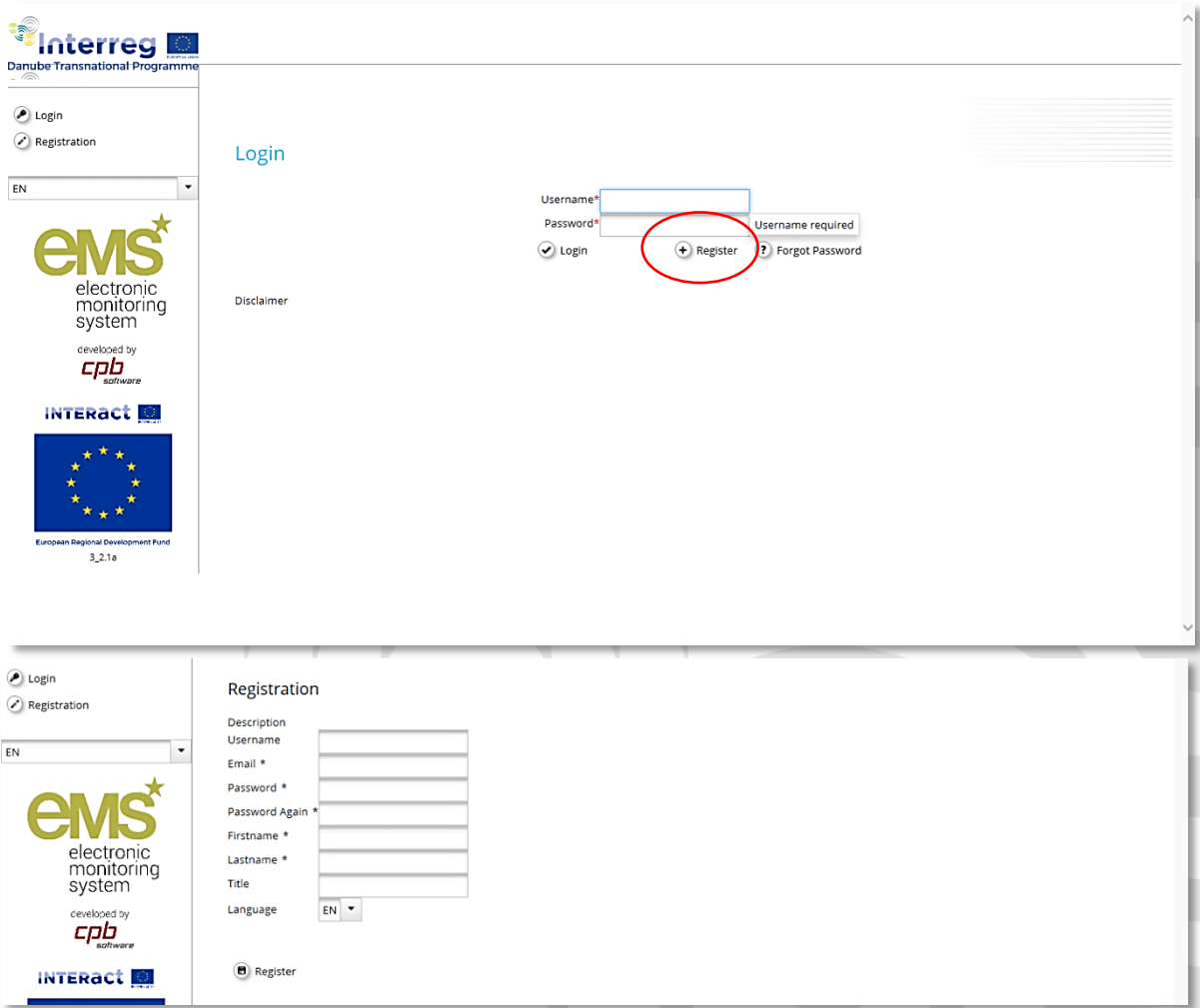